Verbraucherforum 60+ Chancen und Herausforderungen des Internets

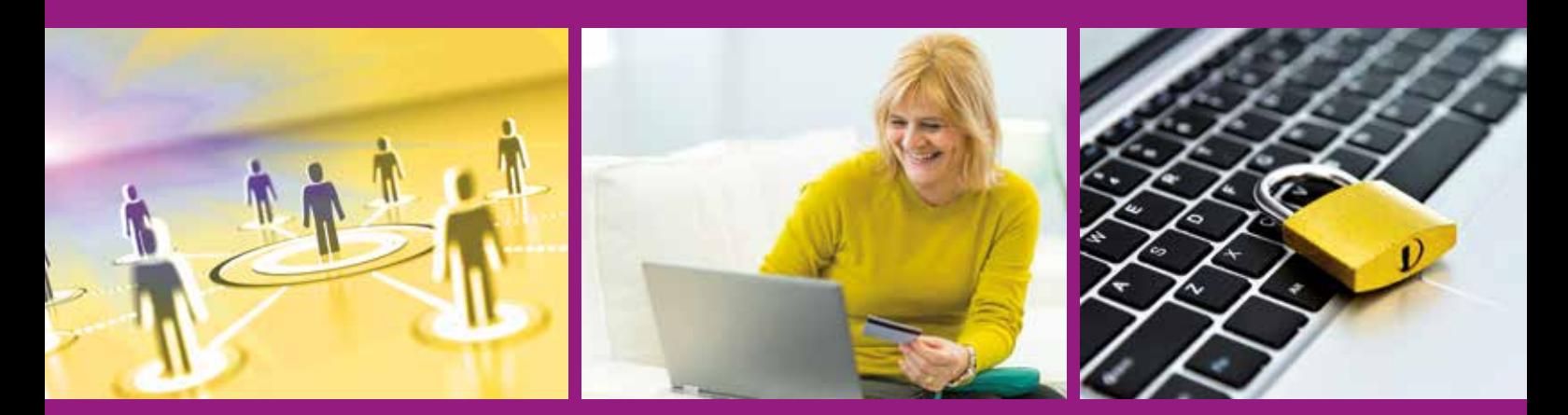

Themenheft zu den regionalen Verbraucherveranstaltungen in Nordrhein-Westfalen

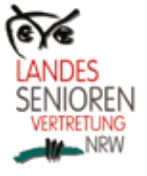

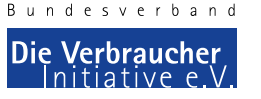

Ministerium für Klimaschutz, Umwelt, Landwirtschaft, Natur- und Verbraucherschutz<br>des Landes Nordrhein-Westfalen

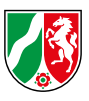

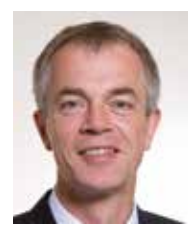

#### Sehr geehrte Damen und Herren,

Internet und die Digitalisierung begleiten uns seit mindestens einer Generation. Sie haben unser alltägliches Informations- und Kommunikationsverhalten stark verändert – und zwar in allen Altersgruppen.

Einerseits profitieren Nutzerinnen und Nutzer in vielfacher Weise, hier insbesondere ältere Verbraucherinnen und Verbraucher, wenn sie jederzeit und auch bei eingeschränkter Mobilität ihre Kontakte zu Verwandten und Freunden pflegen und sich so vor sozialer Isolation schützen. Auch mit Online-Einkäufen und digitaler Informationsbeschaffung ist der Alltag oft leichter zu bewältigen.

Andererseits sind Internet und Digitalisierung auch mit deutlichen Risiken verbunden. Dies beginnt bei den persönlichen Daten, die bei jedem Netzbesuch freigegeben und von Unternehmen gesammelt werden. In der Regel werden die Verbraucher über die Verwendung ihrer Daten nicht ausreichend informiert. Ganz zu schweigen von den vielen unseriösen Geschäftspraktiken, die leider oft mit der Internetnutzung verbunden sind.

Mit dieser Broschüre möchten wir Sie über die Vorteile, aber auch über die Fallstricke des Netzes informieren, und Sie für einen risikoarmen Umgang mit Internet und Co. besser wappnen.

#### *Ihr Johannes Remmel*

*Minister für Klimaschutz, Umwelt, Landwirtschaft, Natur- und Verbraucherschutz des Landes Nordrhein-Westfalen*

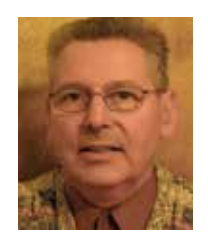

#### Sehr geehrte Damen und Herren,

mit großer Befriedigung sieht die Landesseniorenvertretung, dass sich zunehmend auch Ältere dem Internet zuwenden und seine Möglichkeiten nutzen. Preis- und Produktvergleiche, Erkundung des Urlaubsortes, Einkaufen im Netz oder Versenden von E-Mails sowie die Nutzung von Facebook, WhatsApp oder Twitter sind häufige Verwendungsmöglichkeiten. Diesen Prozess möchten wir als unabhängige Interessenvertretung Älterer weiter unterstützen. Dies tun auch die Seniorenvertretungen durch das Angebot von Hilfestellungen durch Jugendliche (Taschengeld-Börsen) oder das gemeinsame Arbeiten in Internet-Cafés.

Im Rahmen der aktuellen Seniorenkonferenzen werden zu den Punkten "Fit und gesund im Netz", "Einkaufen und Schutz vor Abzocke" sowie "Soziale Netzwerke und Kommunikation" Vorträge angeboten, die zu lebhaften Nachfragen führen und zum Erfahrungsaustausch genutzt werden sollen. Durch konkrete Beispiele sollen die Nutzung des Internets erleichtert und seine Chancen und Gefahren dargestellt werden. Dabei muss gelten: Keine Angst vor dem Internet und seinen Möglichkeiten!

Darüber hinaus möchten wir den Seniorenvertretungen mit der vorliegenden Broschüre ermöglichen, diese Erkenntnisse im Rahmen eigener Veranstaltungen in ihren Kommunen weiterzugeben und dort ebenfalls die sichere Nutzung des Internets durch Ältere voranzubringen.

Wir wünschen den Veranstaltungen gutes Gelingen und Ihnen viel Gewinn beim Lesen der Broschüre.

*Ihr Dr. Martin Theisohn Stellvertretender Vorsitzender der Landesseniorenvertretung NRW* 

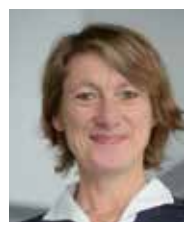

#### Liebe Verbraucherin, lieber Verbraucher,

das Internet ist aus unserer Informationsgesellschaft nicht mehr wegzudenken. Informieren, Kontakt halten und Einkaufen – das Internet ermöglicht gerade älteren Menschen eine bessere Teilhabe am gesellschaftlichen Leben.

Das Internet hat die Medien- und Einkaufsgewohnheiten massiv verändert. Eine Flut von Informationen – standardisiert, schnell aktualisierbar und vielschichtig – findet sich im Netz. Doch beim Surfen durch das unüberschaubare Angebot tauchen schnell Fragen auf: Wie findet man die "richtige" Information? Welcher Quelle kann man glauben? Was sind die Interessen hinter einem Angebot?

Der Einkauf im Internet ist rund um die Uhr unabhängig vom Ladenschluss bequem von zuhause aus in einem unüberschaubaren Warenangebot möglich. Aber nicht immer ist klar, wer der Anbieter ist und ob dieser vertrauenswürdig ist.

Heutzutage gibt es ein Interesse vor allem älterer Menschen am "richtigen" Umgang mit dem Medium. Herausforderungen sind der sichere Online-Einkauf im weltweiten Netz, die Sicherheit im Netz und der Umgang mit den Sozialen Netzwerken.

Diese Broschüre ist Teil eines dezentralen Informationsangebotes für die Zielgruppe 60+ in Nordrhein-Westfalen. Wir freuen uns, wenn Sie diese Broschüre an Bekannte, Freunde oder in der Familie weitergeben.

*Dr. Bettina Knothe Bundesvorsitzende Die VERBRAUCHER INITIATIVE e.V.*

### INHALT

ONLINE SICHER UNTERWEGS Seite 4

SICHER EINKAUFEN IM NETZ Seite 8

MEDIKAMENTE PER MAUSKLICK Seite 12

FALLEN IM WELTWEITEN NETZ Seite 13

ONLINE PERSÖNLICH VERNETZT Seite 18

WEITERE THEMEN FÜR VERBRAUCHER 60+ Seite 23

IMPRESSUM Seite 23

PROJEKTPARTNER Seite 24

# ONLINE SICHER UNTERWEGS

**Das Internet bietet älteren Verbrauchern eine Menge Vorteile und eine Vielzahl an Möglichkeiten, um am gesellschaftlichen Leben teilzunehmen. Die Zahl älterer Internetnutzer wächst, rund die Hälfte aller Menschen über 60 Jahre sind online unterwegs. Wir sagen Ihnen, worauf Sie dabei achten sollten.**

Das Internet hilft älteren Menschen, die nicht mehr so mobil wie in jungen Jahren sind, weiterhin am gesellschaftlichen Leben teilzuhaben. Ob Kommunizieren oder Informieren, Einkaufen oder unterschiedliche Services nutzen – das Internet bietet viele Vorteile. Doch auch im Internet gibt es Fallen, die Sie durch vorsichtiges Verhalten und technische Sicherheitseinstellungen umgehen können.

Für Menschen ohne eigenen Online-Zugang gibt es die Möglichkeit, in Hotels, Bibliotheken oder in Internetcafes zu surfen. Für einen bestimmten Zeitraum wird hier der Zugang zum Internet verkauft. Wollen Sie Ihre E-Mails oder andere persönliche Daten von hier aus bearbeiten, ist Vorsicht geboten. Sie wissen nicht, ob die Sicherheitseinstellungen installiert oder aktuell sind.

Deshalb sollten Sie vermeiden, Bankgeschäfte oder Online-Käufe über öffentlich aufgestellte Computer abzuwickeln. Nach jeder Sitzung sollten Sie unbedingt die Spuren verwischen, dazu löschen Sie sämtliche im Webbrowser gespeicherten Daten. Der Webbrowser merkt sich alle von Ihnen besuchten Seiten. Diesen Verlauf sollten Sie leeren, sonst kann der nachfolgende Benutzer Ihre Internetnutzung nachvollziehen.

**Überlegen Sie, welche privaten Informationen Sie "öffentlich" machen.**

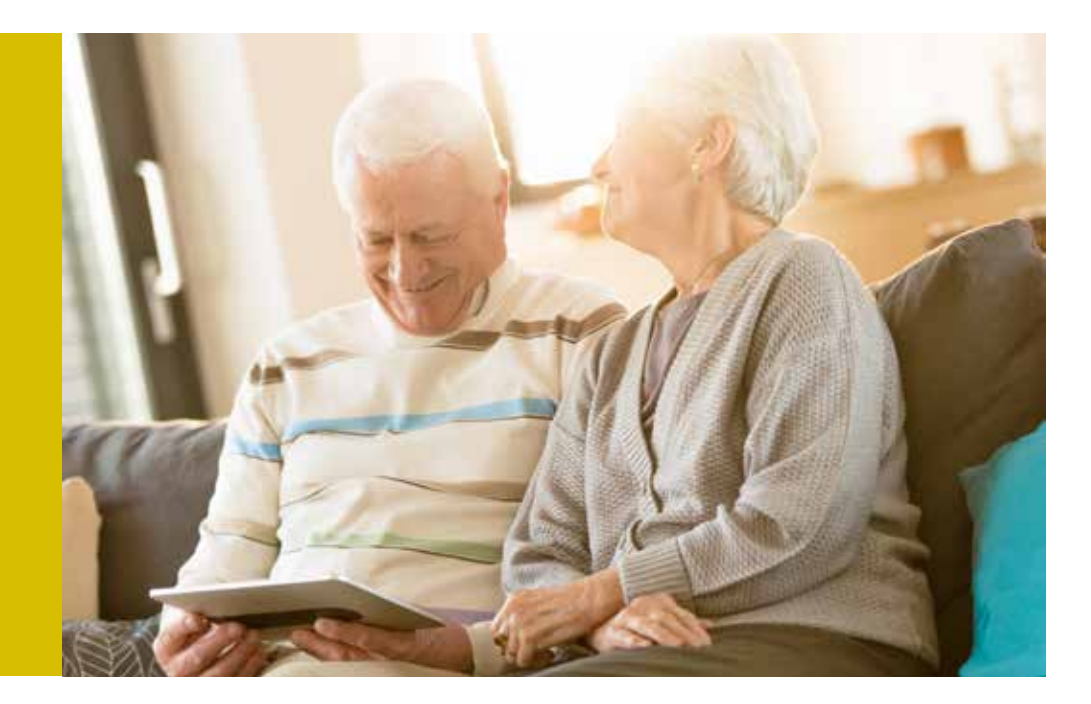

#### Richtiger Computer

Vor dem Kauf eines Computers sollten Sie überlegen, wozu Sie den Computer nutzen wollen: Schreiben Sie viel, surfen Sie oft im Internet oder spielen Sie gerne? Für einfache Büro- und Internetanwendungen genügt ein preiswerter Rechner. Für höhere Leistungsfähigkeit müssen Sie allerdings mehr bezahlen. Klären Sie vorab auch, wo Sie das Gerät verwenden werden. Desktop-PCs, Notebooks oder Tablets sind auf die unterschiedlichen Bedürfnisse von der Schreibtischnutzung bis zum Einsatz unterwegs zugeschnitten.

#### Sicherer Computer

Um sich vor unberechtigten Zugriffen anderer Menschen oder fremder Programme (Viren) zu schützen, müssen Sie Ihren Computer sichern. Sie sollten zunächst die Zugriffsrechte für andere Nutzer beschränken.

Eine aktivierte Firewall verhindert, dass Viren oder andere Schadprogamme auf Ihren Rechner gelangen, während der Antivirenscanner den Rechner von Schadprogrammen, die den Rechner befallen haben, reinigt. Es ist notwendig, dass das Betriebssystem, die Firewall und der Antivirenscanner immer auf dem neuesten Stand sind. Aktivieren Sie deshalb die automatischen Updates auf Betriebssystemebene und in den Einstellungen der Firewall und des Antivirenscanners. Ein Antivirenscanner muss nicht immer kostenpflichtig sein, oftmals erzielen auch die kostenlosen Programme gute Testergebnisse. Hilfe bei der Auswahl bieten Testergebnisse, beispielsweise von Computerfachmagazinen.

Ein weiteres Einfallstor sind Kriminelle, die versuchen, Ihre Zugangsdaten oder Passwörter "mitzuhören". Dies kann über ein ungesichertes oder geknacktes WLAN (Drahtlose Netzwerkverbindung) geschehen. Aus diesem Grund ist es wichtig, dass das WLAN verschlüsselt ist und Unbefugte keinen Zugriff auf das Netzwerk und auf die Rechner im Netzwerk haben. Ändern Sie das Standard-Administra-

torenpasswort Ihres Routers, damit Andere nicht darauf zugreifen können. Verschlüsseln Sie den Zugang zu Ihrem WLAN, indem Sie ein WLAN-Passwort festlegen (z.B. mit der Verschlüsselungsmethode WPA2). Verändern Sie Ihren WLAN-Namen oder verstecken Sie Ihre WLAN-Kennung (SSID) direkt in den Einstellungen des Routers.

Wenn Sie noch sicherer gehen wollen, können Sie das WLAN bei den meisten Routermodellen auch abschalten, wenn Sie es gerade nicht nutzen. Aufgrund der Vielzahl an technischen Geräten, die mittlerweile mit dem Internet (u. a. über WLAN) kommunizieren, ist das in vielen Haushalten allerdings keine praktikable Lösung. Die bessere Lösung wäre es, ein sicheres, nur sehr schwer knackbares Passwort zu verwenden. Geben Sie Ihr Passwort nicht weiter, verwenden Sie für Ihr Passwort eine Kombination aus Zahlen und Ziffern, Groß- und Kleinschreibung und Sonderzeichen. Verwenden Sie einen ganzen Satz als Passwort oder die Anfangsbuchstaben der einzelnen Wörter und wechseln Sie Ihr Passwort regelmäßig. Aktualisieren Sie regelmäßig das Betriebssystem des Routers.

#### Soziale Netzwerke

Soziale Netzwerke sind ein gutes Instrument, um alte Freunde wiederzufinden oder Kontakt zu entfernten Freunden zu halten. Soziale Netzwerke erwirtschaften aber den Großteil ihres Umsatzes durch zielgerichtete Werbung. Um sicherzustellen, dass die richtige Werbung zu den passenden Nutzern kommt, müssen die Netzwerke viel über ihre Nutzer wissen und speichern deshalb eine Menge Daten. Dadurch sind sie in der Lage, Unternehmen passgenaue Zielgruppen für den Versand von Werbung anzubieten. Es liegt in der Verantwortung des Nutzers, sparsam mit den eigenen, aber auch mit den persönlichen Daten anderer umzugehen. Fügen Sie nur Leute Ihrer Freundesliste hinzu, die Sie auch persönlich kennen. Beachten Sie, wenn Daten, Videos oder Fotos erst einmal im Internet sind, ist es fast unmöglich, diese wieder zu entfernen.

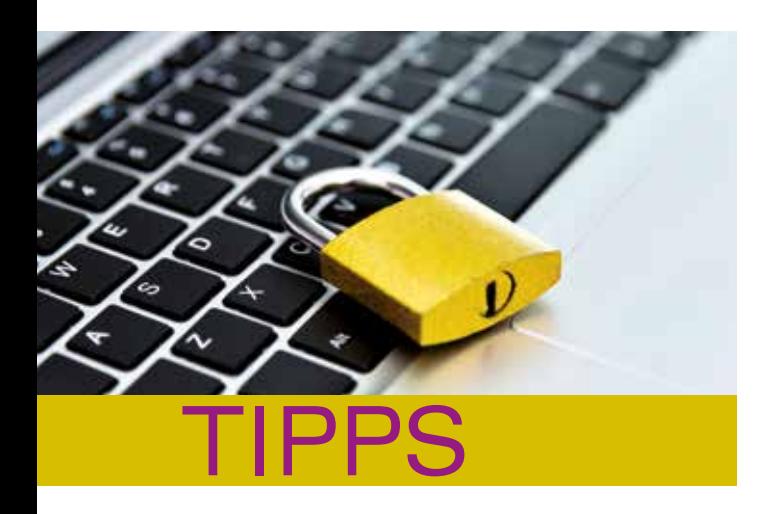

- Seien Sie sparsam mit persönlichen Informationen. Überlegen Sie, welche privaten Daten und Fotos Sie "öffentlich" machen wollen.
- **Erkundigen Sie sich über die Allgemeinen** Geschäftsbedingungen und die Datenschutzbestimmungen, bevor Sie ein Profil anlegen. Nutzen Sie Optionen, mit denen Ihre Informationen und Bilder nur eingeschränkt "sichtbar" sind.
- Seien Sie wählerisch bei Kontaktanfragen, besonders von Personen, die Sie nicht "real" kennen.
- Fallen Sie nicht auf gut klingende Profile herein. "Unechte Profile" werden nachweislich dazu genutzt, anderen Personen zu schaden.
- Melden Sie "Cyberstalker", die Sie unaufgefordert und dauerhaft über das Soziale Netzwerk kontaktieren, beim Netzwerkbetreiber. Bei schwereren Belästigungen sollten Sie die Polizei einschalten.
- Sind Sie in verschiedenen Sozialen Netzwerken unterwegs, sollten Sie unterschiedliche Passwörter verwenden.
- **Prüfen Sie kritisch, welche Rechte Sie den** Betreibern Sozialer Netzwerke an den von Ihnen eingestellten Bildern und Informationen einräumen.
- Denken Sie daran: Das weltweite Netz vergisst nichts.

#### Mails

E-Mails sind eine einfache und preiswerte Möglichkeit der Kontaktaufnahme. Auch bei E-Mails sollten Sie vorsichtig mit Ihrer Adresse umgehen. Achten Sie darauf, wo Sie diese öffentlich machen. Verschicken Sie keine E-Mails an Hunderte von Empfängern, da die Adressen im CC-Feld von allen Empfängern gelesen und verwendet werden können. Beantworten Sie E-Mails zeitnah, ggfs. stellen Sie eine allgemein gehaltene Abwesenheitsbenachrichtigung ein. Beachten Sie, dass Hinweise wie "Vom ... bis … sind wir im Urlaub" Einbrecher einladen können.

#### Online-Banking

Kontostand abfragen, Überweisungen tätigen oder einen Dauerauftrag installieren – Bankgeschäfte lassen sich einfach über das Internet abwickeln. Dabei loggen Sie sich in das Online-Banking-Portal Ihrer Bank ein, üblicherweise mit einem Nutzernamen und einem dazugehörigen Passwort. Um einen Vorgang zu autorisieren, muss eine einmalig verwendbare Transaktionsnummer/TAN eingegeben werden. Diese liegt Ihnen entweder in Form einer TAN-Liste in Papierform vor, kann mit einem TAN-Generator für jeden Vorgang erzeugt werden oder wird im Mobile-TAN-Verfahren an eine hinterlegte Mobilfunknummer gesendet.

#### Mobiles Internet

Vermehrt nutzen Menschen Smartphones oder Tablets. Auch bei der mobilen Internetnutzung sollten Sie einige Sicherheitstipps beachten. Falls das Gerät verloren geht, sind alle auf dem Smartphone hinterlegten Daten (inkl. Passwörter etc.) nutzbar. Sichern Sie deshalb die Geräte durch einen Zugangscode und speichern Sie dort keine Passwörter, PIN-Codes, Kreditkartendaten oder Ähnliches.

 Achten Sie in der Öffentlichkeit auf eventuellen Sichtschutz bei der Eingabe kritischer Informationen wie bspw. Passwörtern. Deaktivieren Sie das WLAN und Bluetooth, wenn Sie diese Funktionen nicht brauchen. Sind diese Schnittstellen geöffnet, bieten sie die theoretische Möglichkeit eines Angriffs von außen. Nebenbei schonen Sie die Akkulaufzeit, wenn Sie diese Funktionen ausschalten.

Achten Sie darauf, dass aus Sicherheitsgründen die aktuellste Betriebssystemversion auf Ihrem Gerät installiert ist. Bei der Installation von Apps gilt es darauf zu achten, von welcher Quelle die App installiert wird. Verwenden Sie möglichst nur die App-Stores der jeweiligen Hersteller – der Link ist normalerweise auf dem Gerät installiert ("Apple App Store", "Google Play Store", "Windows Store").

#### **Datensicherung**

Sichern Sie Ihre Daten regelmäßig, um Datenverlust zu vermeiden. Eine Möglichkeit ist die Cloud. Cloud bedeutet, dass ihre Daten in einer "Datenwolke" im Internet gespeichert sind und nicht lokal auf Ihrem PC oder einer Festplatte. Für eine lokale Synchronisierung eignen sich im Falle eines Apple-Betriebssystem iTunes und im Falle eines Android-Betriebssystems der MyPhoneExplorer Client. Auch für das Smartphone gibt es mittlerweile Viren, d.h. es kann notwendig sein, sich eine Sicherheitssoftware zu installieren (z.B. Avast Mobile Security für Android), um sich vor dieser Gefahr zu schützen.

#### Öffentliches WLAN

Wenn Sie sich in ein öffentliches WLAN einloggen, achten Sie darauf, dass Sie keine datensensitiven Anwendungen ausführen. Besonders die Zugangscodes zu Ihrem Online-Banking-Portal sind interessant für Betrüger. Personen, die sich ebenfalls in diesem WLAN aufhalten, können die versendeten Informationen mitlesen, wenn sie nicht verschlüsselt sind. Es ist besser, diese Aktivitäten über das normale Mobilfunknetz abzuwickeln.

Wenn Sie das Gerät verlieren, rufen Sie sofort Ihren Mobilfunkanbieter an und lassen die Karte sperren. Viele Hersteller bieten Fernwartungsfunktionen an, die helfen sollen, verschollene Telefone zu finden und Daten zu löschen. Hierzu braucht das Telefon allerdings noch ausreichend Akku und Empfang.

#### App

Wenn Sie eine App installieren, achten Sie darauf, welche Freigaberechte die App von Ihnen einfordert. Manche Apps verlangen Zugriff auf das Adress- und Telefonbuch, auf Ihre Standortdaten, Ihre Identität, Ihre Fotos und Videos. Das ist manchmal gerechtfertigt, beispielsweise braucht eine Foto-App Zugriff auf Ihre Fotos, damit sie gemachte Fotos abspeichern und bearbeiten kann, und Ihre Standortdaten, um in den Metadaten des Bildes abzuspeichern, wo das Bild entstanden ist. Warum eine Taschenlampen-App allerdings Zugriff auf diese Daten benötigt, ist nicht ersichtlich. Seien Sie deshalb vorsichtig, welcher App Sie welche Zugriffsrechte geben.

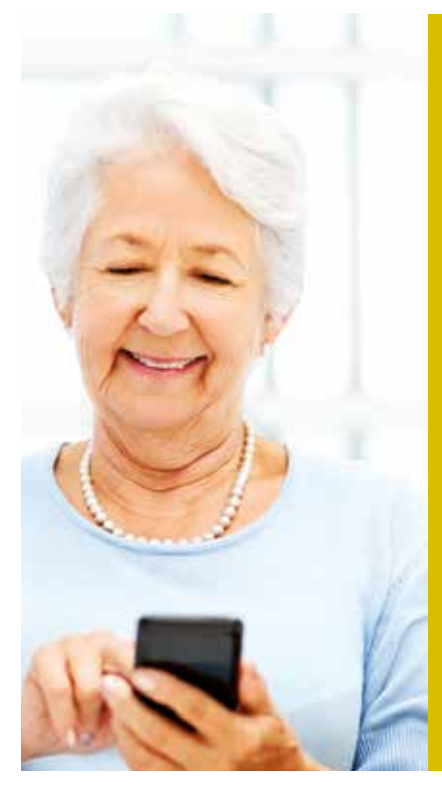

**Smartphone: Speichern Sie hier keine Passwörter und PIN-Codes.**

### SICHER EINKAUFEN IM NETZ

**Ob Reisen oder das neue Telefon, CDs oder Bücher… – der Einkauf im Internet bietet scheinbar viele Vorteile. Bequem von zu Hause aus in einem breiten Warenangebot auswählen zu können, ist ein Vorteil. Die Ware nicht vorab prüfen zu können, ist eher ein Nachteil. Wir sagen Ihnen, worauf Sie beim Online-Einkauf achten sollten.**

Rund um die Uhr im weltweiten Warenangebot stöbern zu können, ist sicherlich ein Traum manches Verbrauchers. Produkt- und Preisvergleiche sind oft nur einen Mausklick

entfernt. Allerdings gibt es im Internet nicht immer günstigere Preise, so sind Bücher wegen der Preisbindung online genauso teuer wie im Ladengeschäft. Falls es nach dem Kauf zu einem Problem mit dem Produkt kommt, ist ein Besuch beim Fachhändler oft einfacher als das Einfordern von Garantie- oder Gewährleistungsfällen bei einem weit entfernten Internetanbieter. Vor allem wenn der Anbieter aus dem nicht-deutschsprachigen Ausland kommt, kann bereits die Kommunikation und Kontaktaufnahme im Reklamationsfall schwierig sein.

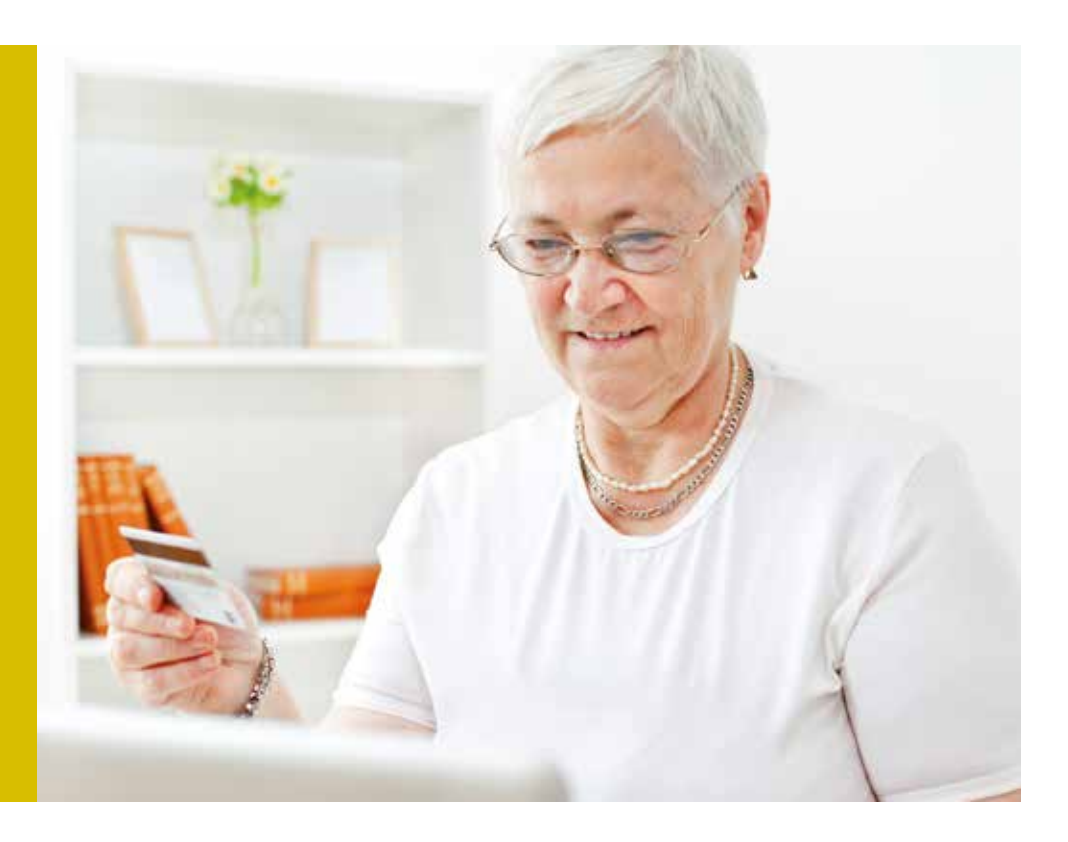

**Prüfen Sie die Seriösität des Händlers.**

#### Gütesiegel & Co.

Lassen Sie sich auch nicht vom schönen Design einer Webseite blenden. Vor einem Kauf sollten Sie online nach Erfahrungsberichten mit dem Händler Ihrer Wahl suchen. Geben Sie dazu den Namen des Händlers in Kombination mit dem Suchbegriff "seriös" oder "unseriös" in eine Suchmaschine ein. Lesen Sie die Kundenbewertungen. Treten ähnliche Beschwerden gehäuft auf, sollten Sie einen anderen Händler wählen.

Verstärkt nutzen Online-Shops unterschiedliche Siegel. Anbieterunabhängige Informationen zu einzelnen Siegeln bietet seit dem Jahr 2000 die Webseite www.label-online.de der VERBRAUCHER INITIATIVE. Beispiele für seriöse Siegel sind "Trusted Shops", das Siegel "Geprüfter Online-Shop" oder das Siegel des TÜV Süd. Allerdings können Siegel in einem Internetshop auch gefälscht sein. Machen Sie deshalb den Doppelcheck beim Gütesiegelanbieter und gehen von der Seite eines seriösen Gütesiegelanbieters auf die Seite des Händlers.

Ein weiterer Anhaltspunkt für Kunden können Bewertungsportale sein. Die meisten dieser Portale haben gegen Bewertungsmanipulation Vorkehrungen getroffen. Ganz ausschließen kann man jedoch nicht, dass positive Bewertungen selbst oder Negatives von Konkurrenten verfasst wurden. Achten Sie daher auf die Zahl der Bewertungen. Auch eine Werbesprache oder auffallende ähnliche Bewertungen könnten Hinweise auf Manipulationen sein. Berücksichtigen Sie den Inhalt der Bewertungen: So ist es bei privaten Urlaubsreisen egal, ob ein Geschäftsreisender kritisiert, dass es um 06:00 Uhr noch kein Frühstück gab.

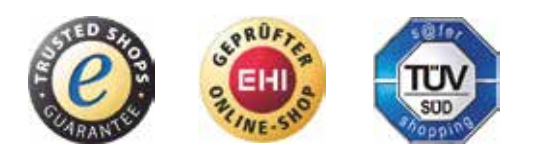

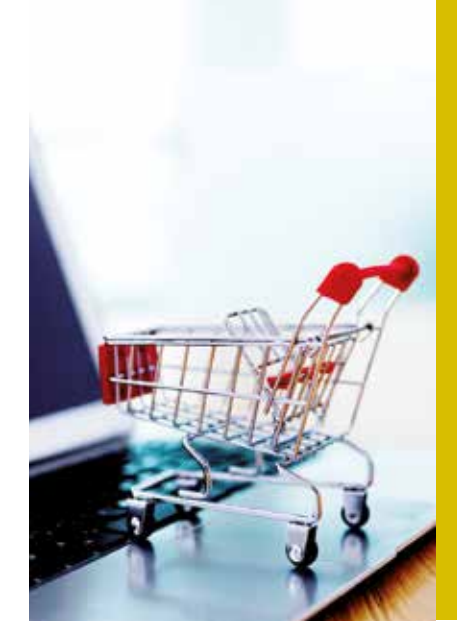

**Achten Sie auf verschlüsselte Verbindungen.**

#### Seriöser Internetshop

Die Angabe eines Impressums einer Webseite ist in Deutschland wie in der EU gesetzlich vorgeschrieben. Dort müssen die genaue Adresse (kein Postfach) und eine verantwortliche Person aufgeführt sein. Prüfen Sie auch, ob der Händler telefonisch gut zu erreichen ist, und berücksichtigen Sie beim Kauf im Ausland, ob Sie in Deutsch betreut werden.

Achten Sie auf die Allgemeinen Geschäftsbedingungen (AGB). Sie sollten leicht zu finden und verständlich formuliert sein. Lesen Sie diese vor dem Kauf, da sie Vertragsbestandteil sind. Zu einem seriösen Händler gehört, dass er Kunden über das Widerrufs- und Rückgaberecht informiert. Üblicherweise geschieht das über die AGB und die Händler lassen sich von den Kunden mit einem Häkchen zusichern, dass diese gelesen wurden. Informieren Sie sich, ob Sie bei einer Rücksendung die Kosten tragen müssen.

#### Preise

Berücksichtigen Sie bei der Kaufabwägung immer das gesamte Preis-/Leistungsverhältnis. Dazu gehören die Versandkosten. Wägen Sie ab, ob es nicht vorteilhafter ist, wenn ein örtlicher Händler Ihnen zwar einen teureren Gerätepreis berechnet, dafür aber dieses anschließt und auch das alte Gerät entsorgt.

Achten Sie insbesondere auch auf die Versandkosten, so sind Auslandspaketsendungen erheblich teurer als der Versand innerhalb Deutschlands. Bei einigen Anbietern entfallen die Versandkosten ab einem gewissen Lieferwert.

Prüfen Sie, ob alle Artikel zu einer Bestellung zusammengefasst und eine Versandkostenpauschale berechnet wird oder ob die Versandkosten für jeden einzelnen Artikel erhoben werden. Nicht nur beim Versand ist es wichtig, dass alle einzelnen Posten auf der Rechnung aufgeschlüsselt sind. Es muss eindeutig feststellbar sein, wie sich der Kaufpreis zusammensetzt, das bedeutet auch, dass die Mehrwertsteuer ausgewiesen sein muss.

#### Produktbeschreibung

Achten Sie auf die detaillierte Beschreibung des Produkts oder der Dienstleistung. Prüfen Sie dabei, ob die Beschreibung mit dem aktuellen Produkt übereinstimmt oder ob es sich vielleicht um ein Auslaufmodell oder ein älteres Produkt handelt. Achten Sie darauf, ob die Artikelbezeichnung mit dem abgebildeten Bild übereinstimmt. Klären Sie vor dem Kauf eventuelle Unstimmigkeiten. Lassen Sie sich nicht durch extrem günstige Preise blenden, auch im Internet gibt es nichts zu verschenken.

#### Bestellung

Der vorgeschriebene Bestellbutton weist darauf hin, dass nun ein kostenpflichtiger Kaufvertrag abgeschlossen wird. Der Button muss farbig herausgehoben vom Rest der Webseite eindeutig erkennbar sein und ist meist mit "Kostenpflichtig bestellen", "Zahlungspflichtig bestellen" oder "Jetzt kaufen" beschriftet.

#### Bezahlung

Achten Sie darauf, dass mehrere Bezahlmöglichkeiten angeboten werden. Bezahlen Sie nur per Vorkasse, wenn Sie sich absolut sicher sind, dass der Händler vertrauenswürdig ist. Wählen Sie am besten eine andere Zahlungsart. Die Zahlung per Rechnung ist dabei die bequemste und sicherste aller Zahlungsarten. Die Zahlung per Nachnahme kostet Sie als Kunde Nachnahmegebühren und bei Erhalt des Pakets oder Päckchens kann auch nicht geprüft werden, was sich darin befindet.

Wenn Sie direkt per Sofort-Überweisung, Überweisung, Paypal, Kreditkarte oder Ähnlichem bezahlen, sollten Sie darauf achten, dass die Verbindung verschlüsselt erfolgt. Dies erkennen Sie daran, dass am Anfang des Adressfelds im Browser "https" statt nur "http" steht (das zusätzliche "s" weist darauf hin, dass die Verbindung "secure"/gesichert ist).

Falls Sie mit einer Kreditkarte oder per Lastschriftverfahren bezahlen, gibt es die Möglichkeit zur Rückbuchung ungerechtfertigt abgebuchter Beträge. Informieren Sie sich hierfür bei Ihrer Bank über die genauen Modalitäten und Fristen.

Sinnvoll kann es in diesem Zusammenhang sein, sich eine zusätzliche Kreditkarte zuzulegen, die ausschließlich zum Online-Shopping verwendet wird und nur über einen begrenzten Kreditrahmen verfügt.

Dienste wie Paypal haben teilweise Käuferschutzprogramme und fungieren wie ein Treuhanddienst. Falls ein Händler Ihnen einen speziellen Treuhanddienst vorschlägt, informieren Sie sich vorher im Internet darüber, ob der Treuhanddienst oder das Geldtransfersystem seriös ist.

#### Datensicherheit

Speichern Sie niemals Ihre Zugangsdaten zum Bezahlsystem auf dem Rechner. Gehen Sie sparsam mit Ihren persönlichen Daten um, denn Daten sind die neue Währung in der digitalisierten Welt.

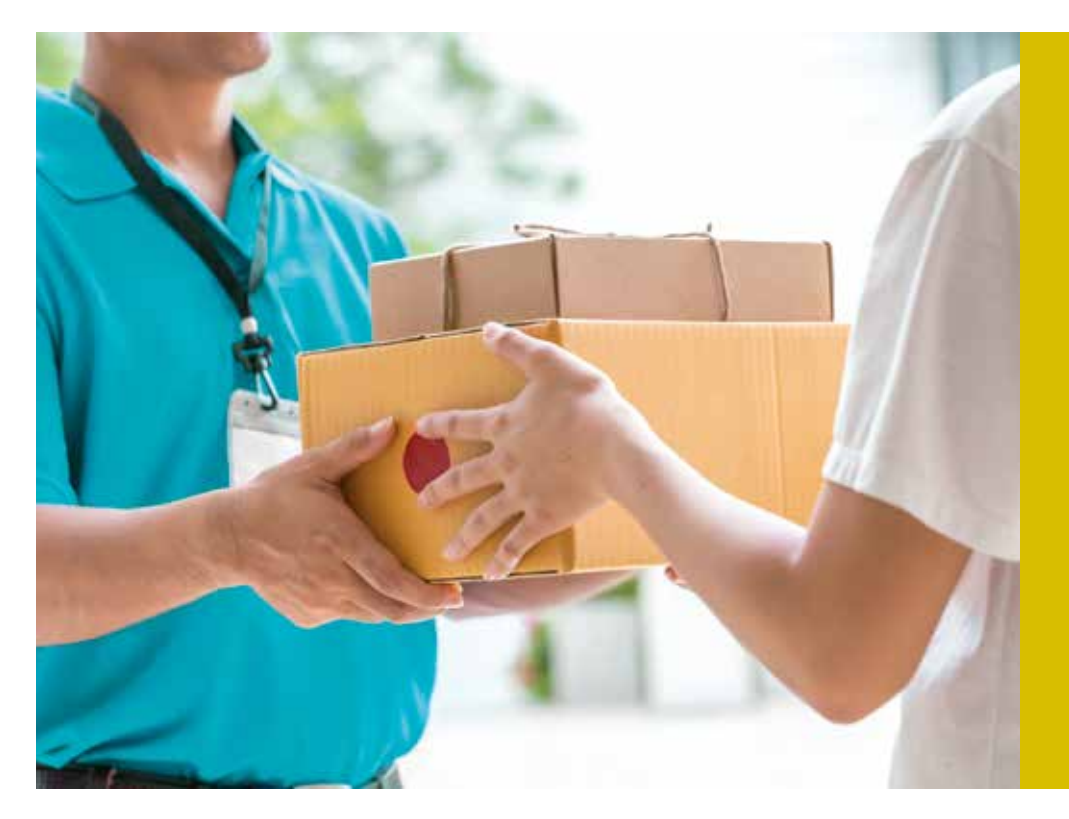

**Informieren Sie sich über das Widerrufs- und Rückgaberecht.**

Cookies sind kleine Dateien, die eine Internetseite auf Ihrem Rechner speichert, um Sie beim nächsten Besuch wiederzuerkennen. Deaktivieren Sie Cookies in Ihrem Browser für Seiten, bei denen Ihnen die Cookies keinen Nutzwert bringen.

#### Rückgaberecht

Es besteht üblicherweise ein 14-tägiges Rückgaberecht für Waren, die im Internet bestellt wurden. Diese Regelung gilt nur bei Verträgen zwischen einem Händler und Privatkunden, nicht für gewerbliche Geschäftsbeziehungen. Diese Regel dient als Ausgleich dafür, dass im Internet bestellte Ware nicht im Vorfeld vor Ort begutachtet werden kann. Falls der Händler vergisst, Sie beim Kauf der Ware über dieses Widerrufs- bzw. Rückgaberecht aufzuklären, verlängert sich die 14-tägige Frist um ein Jahr, d. h. die Widerrufs- bzw. Rückgabefrist beträgt dann 1 Jahr und 14 Tage.

Diese Regeln gelten nicht für Flugtickets, personalisierte Sonderanfertigungen, Hygieneartikel, verderbliche Waren, stark preisschwankende Artikel, geöffnete Software- oder Musikdatenträger. Eine detaillierte Auflistung aller Dienstleistungen und Produkte, für die das Widerrufsrecht nicht besteht, finden Sie im § 312g des Bürgerlichen Gesetzbuches.

Im Falle einer Rücksendung ist der Händler berechtigt, die Versandkosten den Kunden tragen und sich einen gewissen Wert erstatten zu lassen, wenn das Produkt intensiver getestet wird als es im Laden möglich wäre. Achten Sie also darauf, dass Sie Produkte nicht zu intensiv nutzen, wenn Sie diese möglicherweise zurücksenden müssen.

#### Mahnungen

Prüfen Sie zunächst, ob die Mahnung berechtigt ist und Sie die Leistung überhaupt erhalten haben. Reagieren Sie nicht auf unberechtigte Mahnungen und unterschreiben Sie kein Angebot, Ihre Schuld zu begleichen, denn dadurch akzeptieren Sie die Forderung.

Bewahren Sie die Schreiben von Händlern oder Inkassobüros auf. Teilen Sie in einem Widerspruch ausdrücklich mit, dass Sie die Forderung als unberechtigt ansehen. So müssen Sie sich vor einem Beweis des Gegenteils keine Sorge um einen Schufa-Eintrag machen.

### MEDIKAMENTE PER MAUSKLICK

**Obwohl es hierzulande ein dichtes Netz an Apotheken gibt, kaufen Verbraucher immer öfter ihre Medikamente online ein. Auf diese Weise kann man Zeit und Geld sparen und erhält die Arzneimittel bequem nach Hause geliefert. Wir geben Hinweise, worauf Sie beim Kauf von Medikamenten im Internet achten sollten.**

Auch beim Online-Kauf von Medikamenten haben Verbraucher die Wahl: Neben den deutschen (Versand-)Apotheken und Anbietern aus den Ländern der Europäischen Union gibt es auch Bezugsquellen aus Drittländern. Diese sind jedoch in vielen Fällen nicht seriös. Häufig sind die, vor allem von Händlern aus Übersee und Asien, angebotenen Arzneimittel von schlechter Qualität oder sogar Fälschungen. Die mangelnde Seriosität zeigt sich vielfach durch aggressive Werbemethoden, etwa durch Spam-Mails. Die Seriosität einer Versandapotheke kann mit Hilfe folgender Hinweise geprüft werden:

- **Nerschreibungspflichtige Arzneimittel** dürfen nicht ohne Vorlage eines Originalrezeptes versandt werden, eine Kopie per Mail oder Fax reicht nicht. Vorsicht vor verlockenden Angeboten, die das Arzneimittel "ohne Rezept" bzw. nach Ausstellung eines "Online-Rezepts" versenden. Preisnachlässe auf diese Medikamente sind nicht gestattet.
- Auf der Internetseite der Versandapotheke muss ein Impressum angegeben sein, in dem die Adresse der Apotheke und des Betreibers aufgeführt sowie die jeweilige Aufsichtsbehörde und die zuständige Apothekerkammer genannt sind.
- **Persönliche Daten sollten nur weiterge**geben werden, wenn der Anbieter ein Verschlüsselungssystem anwendet – zu erkennen an einem Hinweis auf der jeweiligen Internetseite.
- **Es muss eine Beratungsmöglichkeit vor**handen sein. Seriöse Internetapotheken informieren per Telefon und E-Mail oder veröffentlichen den Beipackzettel zum jeweiligen Angebot. So kann man sich vor dem Kauf über eventuelle Risiken und Nebenwirkungen der Medikamente informieren.
- Vor der Bestellung sollten die "Allgemeinen Geschäftsbedingungen" (AGB) gelesen werden. Dort sind Einzelheiten zu Lieferbedingungen, Mindestbestellmengen und zur Abrechnung festgehalten.
- Beim Kauf sollte auf mögliche Nebenkosten, z.B. für den Versand oder die Zahlung per Nachname, geachtet werden.
- Bei nicht verschreibungspflichtigen Medikamenten kann sich ein Preisvergleich unter Berücksichtigung aller Kosten lohnen. Günstige Preise sollten nicht zu unnötigen Bestellungen verleiten.
- Bei Zweifeln helfen die zuständigen Apothekenkammern, Krankenkassen oder die Beratungsstellen der Verbraucherzentralen. Die Stiftung Warentest bietet eine Arzneimitteldatenbank mit Bewertungen über die meistverkauften rezeptfreien Medikamente. Das Deutsche Institut für Medizinische Dokumentation und Information bietet ein Versandapothekenregister, in dem alle Apotheken, die behördlich zum Versandhandel zugelassen sind, aufgelistet sind.
- **Eine rechtzeitige Bestellung von akut be**nötigten Medikamenten ist zu beachten.

## FALLEN IM WELTWEITEN NETZ

**Gelegenheit macht Diebe – dieser Spruch gilt auch für das Internet. Gauner sind auch im weltweiten Netz unterwegs und haben es auf Ihre Daten und Ihr Geld abgesehen. Wir zeigen, wie Sie sich schützen können.**

Viele Angebote im Internet kosten Geld. Die legalen Angebote sind deshalb entweder kostenpflichtig oder werden durch Werbung finanziert. Jedoch mischen sich unter diese Angebote auch dubiose Internetseiten, die es auf die Abzocke argloser Kunden abgesehen haben. Typische Abzockerangebote sind Gewinnspiele, fingierte IQ-Tests, Part-

nervermittlungsbörsen, Astrologieseiten, Lebenserwartungsrechner oder Anbieter, die Familienstammbaumanalysen versprechen. Oft untermauern solche Anbieter ihre Angebote mit dem Hinweis, dass die Prognosen auf "wissenschaftlich fundierten Erkenntnissen" oder einer "statistisch getesteten" Methode beruhen. Neben persönlichen Daten wie Alter und Geschlecht werden Sie auch nach Ihrem vollständigen Namen und Ihrer Postanschrift gefragt, obwohl sie z. B. für ein IQ-Testresultats nicht relevant sind. Wenn Sie keinen Grund für die Namens- und Adressabfrage erkennen können, sollten Sie Ihre Daten nicht eingeben.

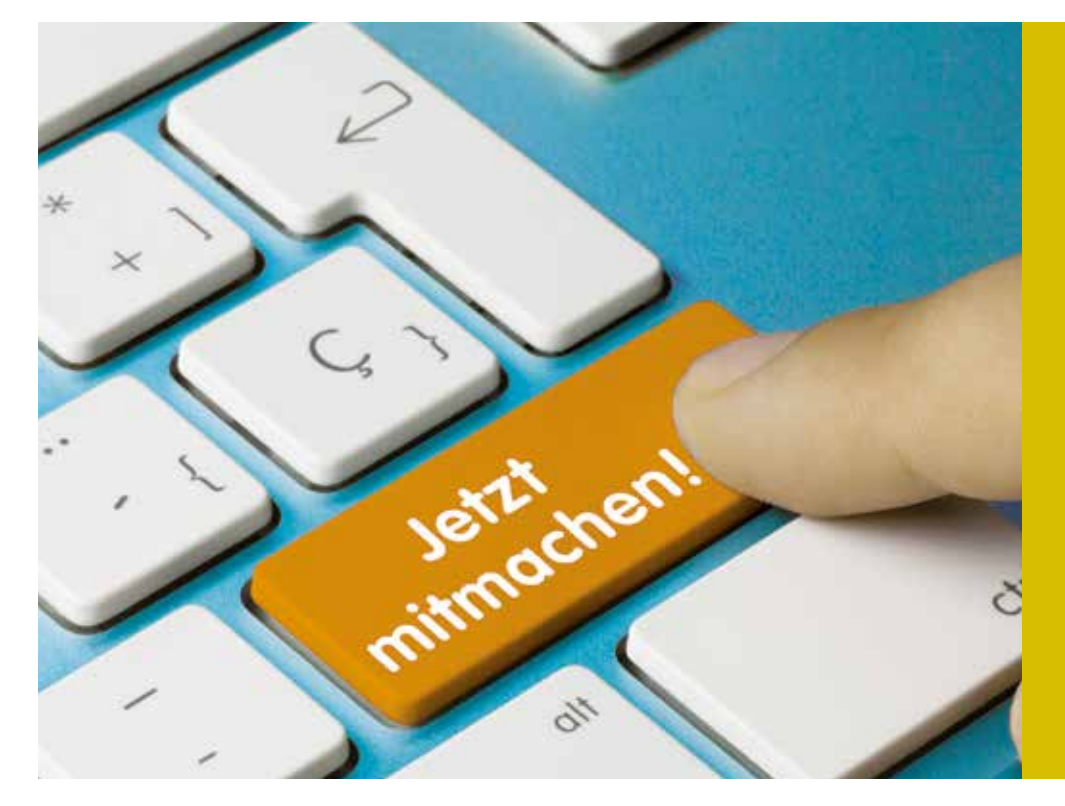

**Schützen Sie sich vor Internetbetrügern.**

#### **Psychotricks**

Eine weitere beliebte Methode ist es, in die psychologische Trickkiste zu greifen und beispielsweise das Ergebnis eines bereits abgeschlossenen IQ-Tests nur anzuzeigen, wenn ein Premiumkonto eingerichtet wird. Bei Angeboten, die mit "Gratisangebot", "Clubmitgliedschaft" oder "Gewinnspiel" werben, lohnt sich ein Blick auf das Impressum und die Allgemeinen Geschäftsbedingungen.

Bei Partnerportalen kommt es vor, dass Betrüger über Chat, E-Mail oder sogar WhatsApp eine Vertrauensbeziehung zum Opfer aufbauen und so die Hoffnung auf einvernehmliche Liebe ausnutzen, um an Geld zu gelangen. Nach erfolgreichem Vertrauensaufbau wird plötzlich Geld für eine Operation oder eine unbezahlte Inkassoforderung benötigt. So etwas kann passieren, versuchen Sie bei Online-Bekanntschaften, mehr Vorsicht walten zu lassen, und versuchen Sie, nicht zu schnell in eine emotionale Abhängigkeit zu geraten. Für diese Abzockmasche gibt es einen eigenen Begriff: Romance-Scamming.

#### Abofallen

Durch die Einführung der sogenannten "Button-Lösung" wurden Anbieter kostenpflichtiger Angebote verpflichtet, dies durch einen grafisch erkennbaren Bestätigungsknopf ("Jetzt bezahlen", "Jetzt kaufen", "Kostenpflichtig bestellen") deutlich sichtbar zu machen. Dies machte den Betrieb von Abzockseiten deutlich weniger attraktiv. Obwohl es nach wie vor Betrugsversuche gibt, hat sich die Anzahl der Betreiber solcher Webseiten seit Einführung dieses Gesetzes im Jahr 2012 massiv verringert.

Dieses Schutzgesetz gilt jedoch nur für den Privatbereich und nicht für den Geschäftsverkehr. Deshalb entwickelte sich ein neuer Trend, bei dem der Benutzer bestätigen soll, dass er "geschäftlich" als "Firma" oder generell "gewerblich" handelt. Wird hier ein Häkchen gesetzt und die gewerbliche Tätigkeit bestätigt, ist die "Buttonlösung" nicht mehr verpflichtend.

Der Benutzer kann ohne Abstriche weiter einkaufen und bestellen, ohne darauf besonders aufmerksam gemacht werden zu müssen. Achten Sie darauf, dass Sie als Privatperson und nicht gewerblich bzw. als Firma bestellen, und auf deutlich erkennbare grafische Schaltflächen, bevor Sie einen Kauf im Internet tätigen.

Lesen Sie die Vertragsbedingungen aufmerksam und durchsuchen Sie die Seite nach einem versteckten Kostenhinweis. Wenn Sie keinen gefunden haben, machen Sie einen Screenshot (Bildschirmfoto), um ganz sicher zu gehen und einen Nachweis zu haben, dass kein Kostenhinweis versteckt war. Achten Sie auch auf den Kasten mit dem Häkchen, d. h. darauf, dass bei der Anmeldung nicht zufällig ein Häkchen an einem ungewollten Kasten aktiviert ist, der auf ein kostenpflichtiges Angebot verweist.

Laut gesetzlicher Bestimmungen besteht ein 14-tägiges Widerrufsrecht bei Verträgen, die über das Internet abgeschlossen werden. Die Anbieter sind außerdem verpflichtet, Sie über das Widerrufsrecht aufzuklären. Bei einer nicht erfolgten Widerrufsbelehrung beträgt die Widerspruchsfrist ein Jahr und 14 Tage nach Vertragsschluss.

#### Spam-Mails

Bei manchen Internetangeboten ist es nötig, seine Kontaktdaten ohne ersichtlichen Grund einzugeben. Deshalb sollten Sie vorher nachdenken, ob eine Registrierung bei allen Portalen mit vollem Namen und kompletter Anschrift nötig ist.

Bei Sozialen Netzwerken, über die man Freunde finden oder wiederfinden möchte, mag das noch sinnvoll sein, beim Online-Einkauf sowieso, weil Sie die Lieferung andernfalls nicht erreichen wird. Wenn Sie jedoch beispielsweise bei einem IQ-Test nach Ihrem Namen und Ihrer Adresse gefragt werden, sollten Sie vorsichtig sein. Es empfiehlt sich für viele Angebote, bei denen man nicht sicher sein kann, wer sich dahinter verbirgt, eine zweite bzw. dritte E-Mailadresse zu besitzen, die keine Rückschlüsse auf Ihren richtigen Namen zulässt.

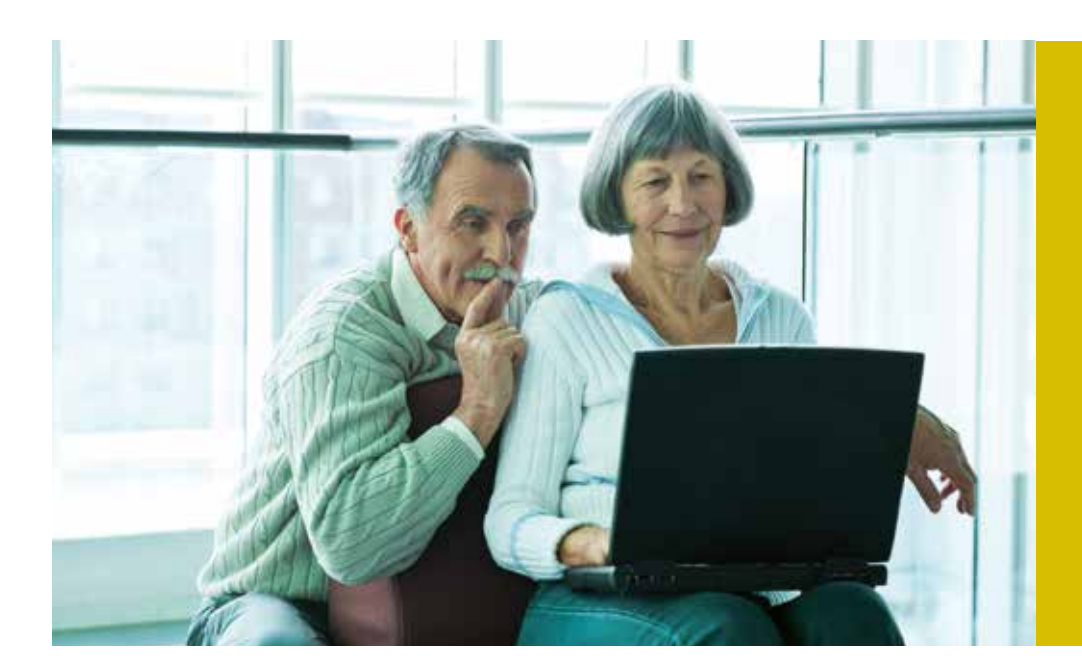

**Besondere Vorsicht ist geboten, wenn Sie nach mehreren TANs gleichzeitig gefragt werden.** 

Mit einer zweiten bzw. dritten E-Mailadresse, die man für die Anmeldung bei Internetseiten verwendet, können Sie auch ein weiteres Problem im Internet reduzieren: unerwünschte Spam-Mails.

Nichts verstopft den E-Mail-Posteingang so sehr wie Spams und Phishing-Mails. Dabei sind Spam-Mails, also unverlangt zugesandte Werbung, noch die harmlosere Variante. Je mehr Anbietern Sie die private E-Mailadresse geben, desto größer ist die Chance, dass unseriöse Daten- und Adresshändler Ihre E-Mailadresse weitergeben und Sie so zum Spamopfer werden.

Abzocker arbeiten mit unlauteren Methoden. Die Palette reicht von unberechtigten und scharf formulierten Schreiben bis zu unverhohlenen Drohungen, die per Post oder auch per E-Mail an Sie gerichtet werden. Lassen Sie sich hiervon nicht einschüchtern, sondern überlegen Sie, wie Sie besonnen, aber trotzdem bestimmt reagieren können.

Überlegen Sie: Wie ist der Anbieter überhaupt an Ihre Daten gekommen? Haben Sie möglicherweise bei einem Gewinnspiel mitgemacht und die Weitergabe der Daten erlaubt? Falls Sie ausschließen können, dass Sie Ihre Daten freiwillig übergeben haben, bzw. Ihre Daten fehlerhaft sind, brauchen Sie überhaupt nicht reagieren. Reichen Sie den Abzockern bei fehlerhaften Daten keinesfalls Ihre korrekten Daten nach.

Wenn Sie Ihre Daten selbst hinterlassen haben, aber nicht ausreichend auf ein kostenpflichtiges Angebot hingewiesen wurden, reagieren Sie mit einem Widerspruch. Musterbriefe finden Sie unter www. verbraucherzentrale.de/musterbriefe-internettelefonie.

#### Datensicherheit

Online oder auf dem Computer hinterlegte Informationen sind bequem, da sie nicht immer wieder eingegeben werden müssen. Dieser Komfortgewinn geht jedoch einher mit gewissen Sicherheitsproblematiken, da alle hinterlegten Informationen auch ausgelesen und weiter verwertet werden können. Als Leitsatz gilt demnach meist: "Mehr Komfort ist weniger Sicherheit und weniger Komfort ist mehr Sicherheit".

Ein kompletter Schutz vor Risiken im Internet ist nur schwer möglich. Obwohl die Filtertechnologie erhebliche Fortschritte gemacht hat, trifft das auch auf Spam-Mails zu. Verwenden Sie eine E-Mailadresse für Ihre private Kommunikation und eine gesonderte E-Mailadresse für die Anmeldung bei Online-Portalen. So vermeiden Sie nicht nur die ärgerliche Vermischung von privaten Nachrichten und Werbesendungen, sondern reduzieren auch noch das Spamaufkommen auf Ihrem Haupt-E-Mail-Account.

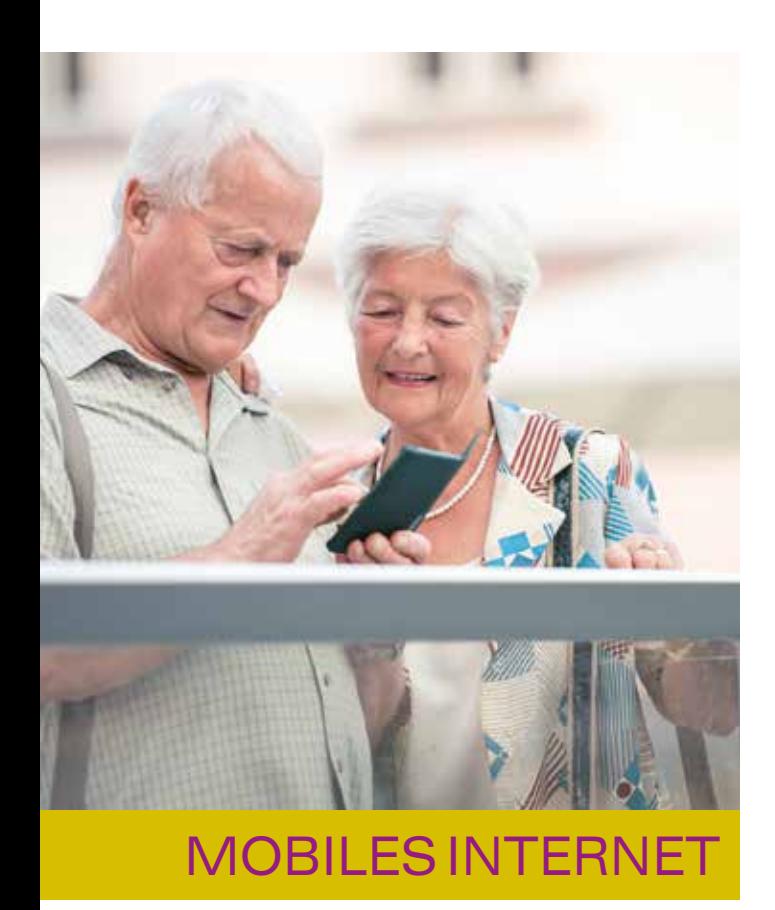

Durch den Siegeszug des mobilen Internets werden sogenannte In-App-Käufe zunehmend populärer. Sind Ihre Zahlungsinformationen in einem App-Store einmal hinterlegt, können Sie mit einem Fingerdruck zusätzliche Funktionen kaufen. Die eigentliche App ist in vielen Fällen kostenlos, die Kaufanreize werden erst direkt in der App gesetzt. Deaktivieren Sie deshalb In-App-Käufe in den Einstellungen Ihres Smartphones und aktivieren Sie diese wieder, wenn Sie doch mal zusätzliche Funktionen innerhalb einer App kaufen möchten. Bei manchen Anbietern lassen sich In-App-Käufe nicht generell verhindern. Sie sollten die Funktion der In-App-Käufe allerdings auf jeden Fall mit einer weiteren Passworteingabe schützen. So müssen Sie jedes Mal vor einem Kauf Ihr Passwort eingeben.

#### Phishing

"Phishing" ist ein Kunstwort aus "Passwort" und "Fishing" (abfischen) und Phishing-Mails sind ungleich gefährlicher. Gefälschte E-Mails oder Internetseiten dienen als Köder und sollen von den Empfängern gezielt Passwörter, Kreditkartendaten oder andere vertrauliche Informationen abfischen".

Hierzu verwenden die Betrüger als Absender oftmals E-Mailadressen von Firmen, bei denen viele Verbraucher Kunden sind oder ein Konto haben. Ob Visacard oder Mastercard, Banken oder Sparkassen, DHL oder Telekommunikationsanbieter – betroffen sind alle großen Firmen. Schnell öffnet man die E-Mail und klickt auf den in der E-Mail enthaltenen Link. Meistens sind diese Abzockerseiten kaum von der Originalseite zu unterscheiden. Viele Verbraucher folgen gewohnheitsgemäß den Anweisungen, dort eigene Benutzerdaten und auch direkt eine Transaktionsnummer einzugeben.

Sind die Betrüger im Besitz dieser Informationen, ist es ihnen ein Leichtes, Bankgeschäfte in Ihrem Namen zu tätigen. Größere Unternehmen wie Banken oder Sparkassen werden Ihnen niemals E-Mails senden, in denen Sie dazu aufgefordert werden, Benutzerdaten und Kontoinformationen auf einem neuen Portal einzugeben.

Falls Sie Zweifel haben, rufen Sie bei Ihrer Bank an und fragen nach, ob Ihnen eine E-Mail gesendet wurde. Sie können Ihrer Bank auch mitteilen, dass Sie in Zukunft keine weiteren E-Mails erhalten möchten. So sind Sie in Zukunft ganz sicher, dass künftige E-Mails von Ihrer Bank Betrugsversuche darstellen.

Stellen Sie von Online- auf Papierrechnung um. Die Rechnung per E-Mail ist bequem, kann aber missbraucht werden, indem sie Sie auf eine falsche Seite leitet oder indem die angehängte Datei einen Virus enthält. Dieses Schadprogramm ist in der Lage, einen Fremdzugriff auf Ihren Computer zu gestatten.

Geben Sie auf Onlineseiten, bei denen Sie nicht sicher sind, dass es sich um eine vertrauenswürdige Seite handelt, niemals Ihre Kontonummer, PIN und TAN etc. ein. Besondere Vorsicht ist geboten, wenn Sie gleich nach mehreren TANs auf einmal gefragt werden. Löschen Sie fragwürdige E-Mails ohne sie zu lesen und fragen Sie im Zweifel beim Absender nach dem Inhalt der Mail.

#### Urheberrechte

Das Internet ist voll von Bildern, Videos und Musikschnipseln – auch hier sind sowohl die unbegrenzten Möglichkeiten als auch die Gefahren oft nur einen Mausklick entfernt. Zwar ist die Privatkopie in Deutschland nicht unter Strafe gestellt, die unerlaubte Vervielfältigung und Nutzung der Werke anderer allerdings schon.

Falls Sie also ungefragt ein Bild im Internet herunterladen, um dieses auf die eigene Homepage zu stellen, verstoßen Sie gegen geltendes Urheberrecht. Ihnen droht demnach eine Abmahnung, oftmals direkt von einer Anwaltskanzlei, die darauf spezialisiert ist und das Internet auf Urheberrechtsverstöße mit Hilfe einer Software durchforstet. Diese "Abmahnindustrie" hat sich seit einigen Jahren zum etablierten Geschäftszweig entwickelt und erhöht die Wahrscheinlichkeit, dass selbst eine unabsichtliche Urheberrechtsverletzung im kleinen Maßstab abgemahnt wird.

Laden Sie deswegen keine fremden Inhalte auf Ihren Computer und achten Sie darauf, dass Sie, falls Sie Fotos oder Musik anderer verwenden, vorher die Rechtsfrage abgeklärt haben. Es besteht die Möglichkeit, im Internet nach lizenzfreien Inhalten zu suchen. Diese erkennt man daran, dass sie mit einer Creative-Commons-Lizenz versehen sind. Um lizenzfreie Inhalte im Internet zu finden, gehen Sie bspw. bei Google in die erweiterten Sucheinstellungen und wählen "nach lizenzfreien Inhalten suchen".

#### WEITERE INFORMATIONEN

Bundeskriminalamt (www.bka.de) Polizeiliche Kriminalprävention der Länder und des Bundes (www.polizeiberatung.de) Bundesnetzagentur (www. bundesnetzagentur.de) Verbraucherzentrale NRW (www. verbraucherzentrale.nrw) Pfiffige Senioren (www.pfiffige-senioren.de)

### **TIPPS**

- **Lesen Sie die Allgemeinen Geschäftsbedin**gungen.
- Machen Sie bei Unsicherheit einen Screenshot von der Internetseite.
- Gehen Sie mit Ihren persönlichen Daten sparsam um.
- Recherchieren Sie online, ob die Webseite seriös ist.
- Prüfen Sie im Impressum, wer sich für das Angebot verantwortlich zeichnet und wie Kontakt zum Anbieter hergestellt werden kann.
- **Lassen Sie sich nicht von der Teilnahme** an einem Gewinnspiel blenden.
- Fallen Sie nicht auf Lockvogelangebote herein, die Ihnen die gewollten Informationen erst nach Abschluss eines kostenpflichtigen Vertrags anzeigen.
- Achten Sie darauf, ob Sie über das Widerrufsrecht informiert wurden.
- Verwenden Sie für Ihr Passwort eine Kombination aus Ziffern, Zahlen, Großund Kleinschreibung und Sonderzeichen. Verwenden Sie einen ganzen Satz als Passwort.
- Wechseln Sie Ihr Passwort regelmäßig.
- Installieren Sie eine Firewall und einen Antivirenscanner und aktualisieren Sie regelmäßig Ihr Betriebssystem und installierte Programme, um Sicherheitslücken zu schließen.
- Löschen Sie regelmäßig Ihre Cookies bzw. surfen Sie auf vermeintlich unsicheren Webseiten im privaten bzw. anonymen Modus.

# ONLINE PERSÖNLICH VERNETZT

**Soziale Netzwerke gehören heute zu den wichtigsten Anwendungen im Internet. Egal, wo man sich befindet – man kann jederzeit mit seinen Bekannten und Freunden verbunden sein. Was für manche wie eine Horrorvorstellung klingt, wird von anderen leidenschaftlich genutzt und kann zweifellos eine gute Möglichkeit sein, mit anderen Menschen in Kontakt zu kommen und zu bleiben.** 

Wenn Sie sich dafür entscheiden, ein Profil in einem Sozialen Netzwerk anzulegen, ist es wichtig, dass Sie sich einige Dinge klar machen, um bestmöglich Herr über die eigenen Daten zu bleiben und nicht die Kontrolle über die Sozialen Medien eigene Kommunikationsdynamik zu verlieren.

Die Digitalisierung hat auf den unmittelbaren Alltag vieler Menschen teilweise noch größere Auswirkungen als es vorherige gesellschaftliche Umwälzungen hatten. Heute kann jeder wissen, wo sich der Ehemann, die Ehefrau, die Kinder oder die Enkel gerade befinden. Auf diese Weise Einblicke in das Leben anderer Menschen zu bekommen, war vorher unmöglich und bringt neben den guten auch schlechte Nebenwirkungen mit sich, denn in einer Zeit derart massiver Veränderungen treten neben die neuen Chancen immer auch Herausforderungen und Gefahren. Manche werden unsicherer, weil sie sich im Internet mit lebenslang erlernten Verhaltensweisen nicht mehr selbstverständlich zurechtfinden können und gelernte Umgangsregeln im Internet auf den ersten Blick nicht mehr gelten, weil die

**Kontakt halten etc. sind Möglichkeiten in den Sozialen Netzwerken.**

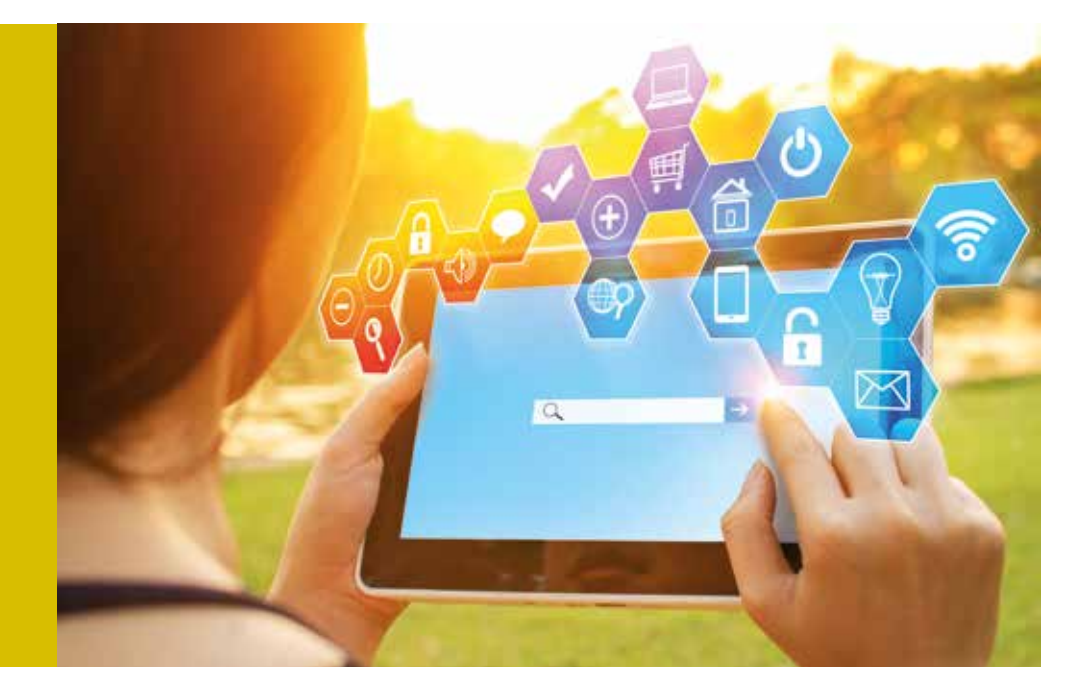

radikalsten und lautesten Positionen in Sozialen Medien oftmals diejenigen sind, die die meiste Aufmerksamkeit erhalten.

Je sozialer das Internet wurde, desto stärker veränderte sich die Kommunikationsdynamik – denn sie folgt den Regeln der Aufmerksamkeitsökonomie. Diese hohe Dynamik und Geschwindigkeit in Sozialen Netzwerken sind wesentliche Gründe für das Gefühl der Überforderung, das bei vielen Menschen auftritt, sobald sie an das Internet denken: Laut, schrill, bunt und schnell – von hier zur gefühlten Überforderung und zum Ausschalten des Computers ist es nicht mehr weit.

#### Umgang

Um Ihnen dabei zu helfen, sich in dieser sich verändernden Welt besser zurechtzufinden, wollen wir Ihnen im Folgenden praktische Ratschläge für den Umgang mit Sozialen Netzwerken geben. Obwohl sich die normale Internetnutzung bereits vor zehn Jahren etabliert hatte, waren die Begriffe "Social Media", "Social Network" bzw. "Soziales Netzwerk" damals den wenigsten Menschen geläufig. Heute kommt kaum ein Artikel über das Internet ohne die Beschreibung dieses Phänomens aus. Jede Seite hat eine "soziale" Komponente, wobei angemerkt werden muss, dass der Begriff "sozial" in diesem Fall nicht bedeutet, dass es sonderlich menschenfreundlich zuginge, sondern nur, dass diese Netzwerke versuchen, den Austausch zwischen Menschen zu vereinfachen. Über die Qualität dieser Interaktionen ist damit allerdings noch nichts gesagt. Beispielsweise erleichtern Soziale Netzwerke auch den Austausch von negativen Botschaften, die wohl nur die Wenigsten als sonderlich sozial bezeichnen würden.

Das Internet war vor zehn Jahren in den meisten Fällen noch eine informationelle Einbahnstraße: Inhalte wurden online – oft durch Redaktionen – veröffentlicht und konnten dann gelesen werden. Einen Rück-Kanal gab es nicht – das ist der entscheidende Unterschied zu Sozialen Netzwerken. Heute kann fast alles, was im Internet geschrieben wird, kommentiert

und weiterversendet werden. Oft werden die Inhalte von den Nutzer selbst eingestellt, ohne den Umweg über eine Redaktion zu gehen; bei Facebook sind die Nutzer sogar selbst das Produkt. Ein kurzes Gedankenexperiment hilft zu verstehen, wodurch sich Soziale Netzwerke auszeichnen: Stellen sie sich vor, Facebook hätte keine Nutzer. Was wäre dann mit Facebook?

Die Antwort ist: Ohne Nutzer gäbe es keine Sozialen Netzwerke. Das ist ein fundamentaler Unterschied zu klassischen Medien. Diese könnten ohne Leser zwar wirtschaftlich nicht lange existieren, die gedruckten Ausgaben einer Zeitung würden aber trotzdem zunächst existieren. Bis zur Pleite eines Unternehmens sogar unabhängig von eventuellen Lesern, während bei Sozialen Netzwerken die Nutzer gleichzeitig Produkt und Benutzer des Produktes sind (der Fachbegriff für diese Doppelrolle ist Prosumer).

Eine Zeitung wäre ohne Leser trotzdem eine Zeitung. Facebook wäre ohne Nutzer eine leere Seite.

#### Zeig mir Deine Freunde ...

Soziale Netzwerke erleichtern es, mit seinen Freunden und Bekannten in Kontakt zu bleiben, und um diese Funktionalität zu verbessern, ist der Dienst auf eine laxe Datensensibilität seiner Nutzer angewiesen. Wenn Facebook jemandem etwas vorschlagen möchte, was dieser Person wahrscheinlich gefällt, muss es vorher wissen, was der Person sonst noch gefällt oder was ihren Freunden gefällt. Facebook schlägt deshalb auch nur Produkte, Webseiten, Nachrichtenartikel etc. vor, von denen es glaubt, dass sie dem Nutzer gefallen. Sie kennen das beispielsweise auch von einer Google-Suchanfrage: Wer heute nach einem Ferienhaus in der Toskana sucht, erhält morgen von Facebook oder Google weitere Ferienhäuser in der Toskana als Vorschläge. Soziale Netzwerke empfehlen Ihnen in diesem Fall aller Voraussicht nach keine Ferienhäuser in Brandenburg. Die Tendenz Sozialer Netzwerke, Empfehlungen auf Basis von existierenden Präferenzen zu geben, birgt die Gefahr, dass

**Der Umgang mit Sozialen Netzwerken will gelernt sein.**

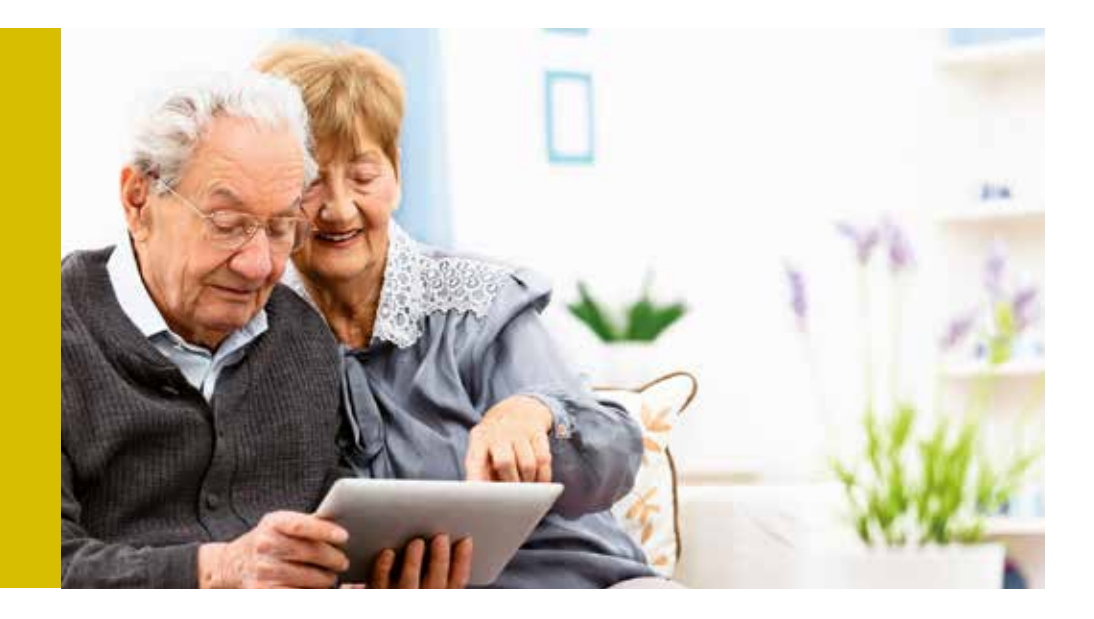

Verbraucher sich den eigenen Blick verengen lassen. Überraschungen? Fehlanzeige. Facebook klopft Ihnen ständig auf die Schulter und bestätigt Sie in Ihrer Wahl.

Die Algorithmen Sozialer Netzwerke operieren mit Wahrscheinlichkeiten. Dies hat ebenfalls Auswirkungen auf die private Kommunikation: Artikel, die zur eigenen Meinung passen, werden von Sozialen Netzwerken vermehrt angezeigt. Berücksichtigt man zusätzlich, dass Menschen sich meistens mit Menschen anfreunden, die ähnliche Einstellungen und Meinungen haben, wird deutlich, wie Soziale Netzwerke als meinungsverstärkende Echokammern funktionieren. Dieser Effekt, bestehende Meinungen zu spiegeln und zu verstärken, während widersprechende Meinungen bzw. Produkte herausgefiltert werden, nennt sich Filterblase. Wenn Sie sich in Sozialen Netzwerken bewegen, sollten Sie sich immer dieses Effekts bewusst sein, denn er betrifft jeden Nutzer und jede Nutzerin. Alternative Sichtweisen, Bewertungen und Produkte werden so ausgeblendet. Facebook tendiert stets dazu, die eigene Meinung zu bestätigen und zu verstärken – völlig unabhängig davon ob die Meinung begründet ist oder nicht. Seien Sie deshalb skeptisch den Inhalten gegenüber, die Sie in Sozialen Medien lesen. Surfen Sie gezielt andere Medien an, die andere Meinungen vertreten als ihre eigenen. Suchen Sie nach abwägenden Argumenten und seien Sie sich immer bewusst, dass es nahezu immer für mehrere

Positionen gute Argumente gibt, auch wenn der Nachrichtenstrom Ihrer genutzt Sozialen Medien Ihnen immer ähnliche Positionen und Argumente zeigt.

#### Daten in Sozialen Netzwerken

Vorgeschlagen werden die Inhalte und die Werbung, die den Nutzern gefallen könnten, auf Basis der über sie gesammelten Daten. Das meistverwendete Argument der Netzwerkbetreiber, um die Nutzer zur ausufernden Datenfreigabe zu bewegen, ist, dass die personalisierten Werbevorschläge so besser würden und zu einem "verbesserten Nutzererlebnis" auf Facebook führen würde. Mit verbessertem Nutzererlebnis ist in diesem Fall personalisierte und zielgerichtete Werbung gemeint. Frei nach dem gönnerhaften Motto der Betreiber: "Werbung bekommen Sie sowieso, seien Sie froh, wenn Sie Werbung bekommen, die zu Ihnen passt und die Sie interessiert".

Diese Behauptung ist allerdings etwas zu banal, um das verfassungsmäßig garantierte Grundrecht der informationellen Selbstbestimmung einfach so ad acta zu legen. Es ist vielmehr wichtig, dass die Betreiber solcher Dienste möglichst viele Möglichkeiten bieten, um die Privatsphäre-Einstellungen gemäß den eigenen Präferenzen vorzunehmen.

Wenn ein Anbieter Sozialer Netzwerke Werbefläche verkauft, verkauft er allerdings keine Nutzerdaten direkt an seine Kunden,

sondern verkauft lediglich Werbefläche auf dem eigenen Portal – Werbefläche, die für jeden Nutzer und jede Nutzerin anders aussieht, abhängig von den jeweiligen Präferenzen der eingeloggten Benutzer. Die Möglichkeit dieser Individualisierung erlaubt es diesen Anbietern Sozialer Netzwerke im Vergleich zu TV-Sendern ein Vielfaches des Preises für jeden erreichten Benutzer zu verlangen, weil sie mehr über die Nutzer wissen. Passgenaue Werbung ist das Erfolgsgeheimnis der Betreiber von Social Media-Portalen. Achten Sie deshalb darauf, welche Ihrer Daten Sie bei Anbietern Sozialer Netzwerke angeben und freigeben. Gezieltes Flunkern verwirrt die Algorithmen, führt allerdings auch dazu, dass Sie möglicherweise völlig unpassende Werbung erhalten werden. Es kann außerdem notwendig und sinnvoll sein, seinen echten Namen anzugeben, wenn man von alten Freunden gefunden werden möchte. Wenn Sie erwarten, dass niemand Ihren Geburtstag vergisst, können Sie Ihren Geburtstag auf Facebook hinterlegen, aber überlegen Sie: Ist Ihnen ein automatisierter Geburtstagsgruß wirklich wichtig oder ist das Besondere eines Geburtstagsglückwunschs nicht, dass jemand aktiv an den Geburtstag denkt, ohne von einem Computer daran erinnert zu werden? Selbstverständlich ist es bequem, wenn man sich Geburtstag nicht mehr selbst merken muss, aber je mehr Daten ein Dienst über Sie speichert, desto gläserner und berechenbarer werden Sie als Internetnutzer und Bürger.

#### Geschäftsbedingungen

Häufig ändern sich auch die Allgemeinen Geschäftsbedingungen in Sozialen Netzwerken, ohne dass der betreffende Nutzer um Einverständnis gefragt wird. Aus diesem Grund wird z. B. Facebook regelmäßig zum Ziel von Verbandsklagen der Verbraucherzentrale, da in Deutschland das Einwilligungsprinzip (Opt-In) bei der Datenweitergabe gilt, während Facebook die AGB meist einfach ändert, ohne die Einwilligung einzuholen.

Durch die ungeklärte Frage, welches Datenschutzrecht anzuwenden ist, bleibt es im Verantwortungsbereich der Nutzerinnen und

Nutzer hier souverän mit den eigenen Daten umzugehen. Da Facebook seinen Hauptsitz in der Europäischen Union in Irland hat, ist Facebook der Ansicht, dass die laxen irischen Datenschutzgesetze gelten, während deutsche Datenschützer der Ansicht sind, dass deutsche Datenschutzgesetze gelten.

Die unübliche Praxis seitens Facebook, keine Einwilligung bei AGB-Änderungen einzuholen, und die von Facebook vorgegebene Pseudopflicht, den eigenen Klarnamen zu verwenden – obwohl es in Deutschland das Recht auf anonyme Internetnutzung gibt –, sollten die Nutzer ermutigen, sich ebenfalls souverän über diese von Facebook möglicherweise unrechtmäßig auferlegten Datenschutzprobleme hinwegzusetzen. Es gibt gute Gründe, den großen Anbietern wie Facebook, Twitter, Google u.a. zu misstrauen. Wenn Sie sich unsicher sind, ob Sie sich bei einem Sozialen Netzwerk mit Ihrem echten Namen anmelden wollen, können Sie auch einen Fantasienamen angeben, wenn Sie auf Facebook unterwegs sind. Sie sollten allerdings wissen, dass Facebook Ihr Benutzerkonto in einem solchen Fall deaktivieren kann, da in den von Facebook selbst festgelegten AGB die Klarnamenpflicht verankert ist und Sie im Falle einer Falschangabe dagegen verstoßen.

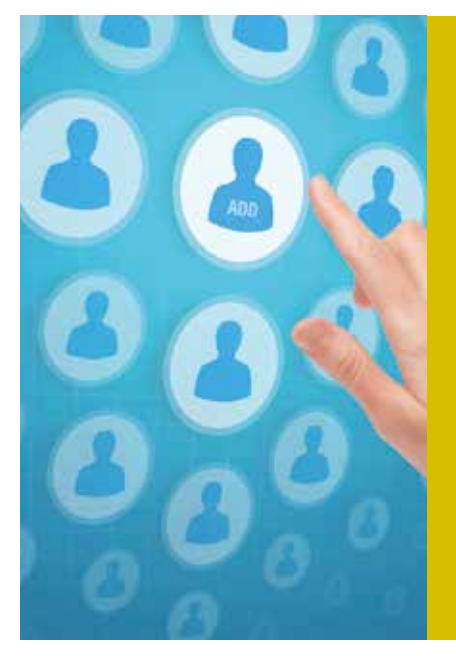

**Achten Sie auf die Allgemeinen Geschäftsbedingungen in den Sozialen Netzwerken.**

### AUF EINEN BLICK

- Soziale Netzwerke sind Internetseiten oder Portale, deren Hauptfunktion es ist, Nutzern Interaktion zu ermöglichen und ihre Beziehungen zueinander abzubilden. Das bekannteste Soziale Netzwerk ist Facebook. Die beliebtesten Formen des Austauschs sind Chat, Nachricht und Statusmeldungen.
- Sie bieten die Möglichkeit, ein persönliches Profil zu erstellen (Profilfoto, Basisinformationen, regelmäßige Statusaktualisierungen, ...).
- Fotos, Videos und andere Inhalte können öffentlich oder mit anderen Nutzern und Freunden geteilt werden.
- Über die Privatsphäre-Einstellungen kann festgelegt werden, welche Reichweite die veröffentlichten Inhalte haben sollen, d.h. es kann festgelegt werden, wer welche Inhalte sehen darf.
- Die bekannteste Funktion von Facebook ist das Markieren eines Beitrages mit dem "Gefällt mir"-Button. Seit Februar 2016 existieren die zusätzlichen Zeichen (Emojis) "Love", "Haha", "Wow", "Traurig" und "Wütend", um die aktuelle Stimmung angeben zu können.
- Um sich mit Anderen zu verbinden, müssen Sie Freundesanfragen stellen bzw. akzeptieren oder ablehnen, wenn Sie mit der Person nicht befreundet sein möchten. Wenn Sie unsicher sind, ob Sie eine neue Freundesanfrage akzeptieren sollen, gilt die Regel:Freunden Sie sich mit niemandem an, den Sie nicht kennen.
- Für gemeinsame Interessen oder Unternehmungen können Gruppen oder Veranstaltungen erstellt werden, zu denen man Andere mit wenigen Klicks einladen und auf dem Laufenden halten kann.

#### Einstellungen

Sie können bei allen großen Anbietern selbst festlegen, wer welche Inhalte sehen kann – gehen Sie hierzu in die Privatsphäre-Einstellungen in Ihrem Profil und legen Sie fest, wer welche Inhalte sehen darf. Sie können festlegen, ob nur Ihre Freunde Ihre Inhalte sehen können, ob die Freunde Ihrer Freunde die Inhalte sehen können oder ob womöglich die gesamte Öffentlichkeit ein Foto von Ihnen sehen kann. Je restriktiver Sie die Einstellungen festsetzen, desto weniger fremde Menschen werden Ihr Foto sehen können.

Seien Sie sich darüber im Klaren, dass jede Kommunikation, die über Facebook läuft, gespeichert wird und damit potentiell veröffentlicht werden kann. Fragen Sie sich deshalb jedes Mal, bevor Sie etwas ins Internet stellen, ob Sie damit leben könnten, wenn das Geschriebene morgen so unter Ihrem Namen auf der Titelseite Ihrer Lokalzeitung oder gar einer bundesweit erscheinenden Zeitung veröffentlicht würde – und denken Sie daran, dass Ihre Lokalzeitung wahrscheinlich unter 100.000 Leser hat, während Facebook eine potentielle Leserschaft von mehr als einer Milliarde Menschen erreicht.

Das Internet ist zwar auf vielen Gebieten noch unreguliert, aber es ist entgegen vieler Behauptungen trotzdem kein rechtsfreier Raum. Sollten Sie Opfer von Cybermobbing werden, zögern Sie nicht: Machen Sie Screenshots (Bildschirmfotos) von den Nachrichten, melden Sie den Vorfall an Facebook und – je nach Schwere des Vorfalls – an Ihre örtlichen Strafverfolgungsbehörden. Unter Cybermobbing versteht man das absichtliche Beleidigen, Bedrohen, Bloßstellen oder Belästigen Anderer mithilfe von Internet- und Mobiltelefondiensten über einen längeren Zeitraum hinweg. Im Umkehrschluss bedeutet das allerdings auch für Sie: Achten Sie darauf, auch die Freiheit Anderer zu schützen, und überlegen Sie sich bevor Sie Inhalte veröffentlichen, ob sie falsch verstanden werden könnten und ob sie geeignet sind, jemand Anderem Schaden zuzufügen. Wenn ja, sollten Sie von der Veröffentlichung in einem Sozialen Netzwerk absehen.

### WEITERE THEMEN

Im Rahmen der Verbraucherveranstaltungen für die Zielgruppe 60+ in Nordrhein-Westfalen wurden in den letzten Jahren folgende Themen behandelt:

- Forum  $60+$ : Ihr gutes Recht: So schützen Sie sich vor "Abzocke" im Alltag
- Forum 60+: Selbstbewusst auf dem Strom- und Gasmarkt Ratgeber "Energie sparen in Nordrhein-Westfalen"
- Forum  $60+$ : Ins Internet mit Sicherheit
- Forum 60+: Gesund und selbstbestimmt

Die jeweils 20-seitigen Publikationen (Ratgeber 28 Seiten) werden gegen Versandkosten abgegeben und sind auf der Webseite der VERBRAUCHER INITIATIVE e.V. (www.verbraucher.org) kostenlos herunterladbar.

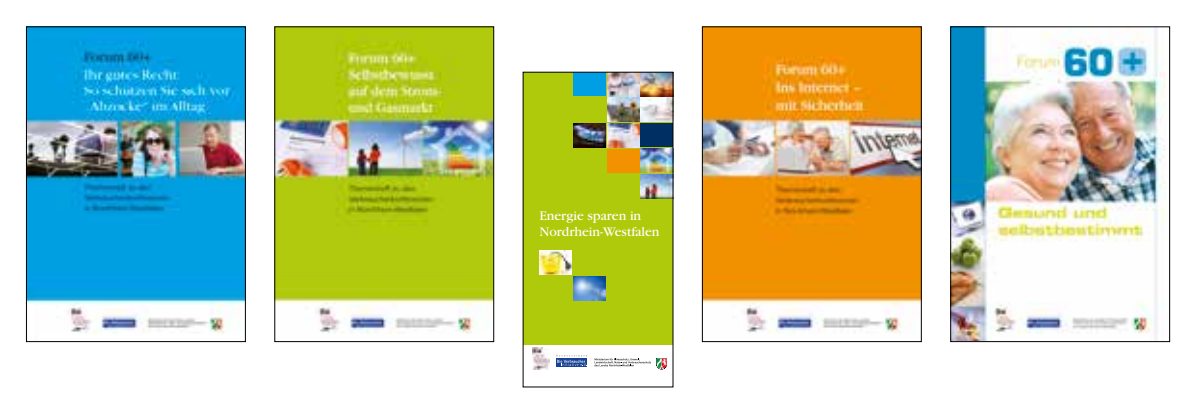

Ratgeber

#### Impressum

Herausgeber: Die VERBRAUCHER INITIATIVE e. V. (Bundesverband), Georg Abel (V.i.S.d.P.), Mitarbeit: Sven Weber, Alexandra Borchard-Becker, Elsenstraße 106, 12435 Berlin.

Fotonachweis (jeweils v.l.n.r.) – S. 1: IStock/MF3d, Christopher Futcher, baona; S. 2: Ministerium für Klimaschutz, Umwelt, Landwirtschaft, Natur- und Verbraucherschutz des Landes Nordrhein-Westfalen, Verbraucherzentrale NRW; S. 3: VERBRAUCHER INITIATIVE; S. 4: IStockphoto/SimonKr; S. 6: IStock/Baona; S. 7: IStock/ Neustockimages; S. 8: IStock/vgajic; S. 9: IStock/baona; S. 11: IStock/comzeal; S. 12: Fotolia/momius; S. 15: IStock/vitranc; S. 16: IStock/AzmanL; S. 18: IStock/chaiyapruek, S. 20: IStock/Eva Katalin Kondoros, S. 21: IStock/Anatolii Babii.

Diese Broschüre ist ein Teil der regionalen Verbraucherveranstaltungen für die Zielgruppe 60+ in Nordrhein-Westfalen, die durch das Ministerium für Klimaschutz, Umwelt, Landwirtschaft, Natur- und Verbraucherschutz des Landes Nordrhein-Westfalen gefördert werden. Für die Inhalte sind die jeweiligen Autoren verantwortlich. Nachdruck und Vervielfältigungen, auch auszugsweise, nur mit Genehmigung des Herausgebers (11/2016).

Hinweis: Wenn im Text z. B. vom "Verbraucher" die Rede ist, ist dies ein Zugeständnis an die Flüssigkeit der Sprache. Gemeint sind selbstverständlich Verbraucherinnen und Verbraucher.

### PROJEKTPARTNER

Ministerium für Klimaschutz, Umwelt,<br>Landwirtschaft, Natur- und Verbraucherschutz<br>des Landes Nordrhein-Westfalen

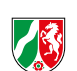

#### Ministerium für Klimaschutz, Umwelt, Landwirtschaft, Naturund Verbraucherschutz NRW

Schwannstr. 3, 40476 Düsseldorf, Tel. 0211/ 45 66 - 666, Fax 0211/ 45 66 - 621 infoservice@munlv.nrw.de

Unter www.umwelt.nrw.de finden Sie umfangreiche Möglichkeiten, sich nicht nur zu Verbraucherthemen wie Energie, Ernährung, Kosmetika und Lebensmitteln zu informieren. Sie können dort auch auf zahlreiche Publikationen zugreifen. Viele Links ermöglichen die Nutzung der Informationsangebote anderer Landesministerien und Organisationen in Nordrhein-Westfalen.

verbraucherzentrale Nordchein-Westfalen

#### Verbraucherzentrale NRW

Mintropstr. 27, 40215 Düsseldorf Tel. 0211 / 38 09 - 0, Fax 0211 / 38 09 - 216 www.vz-nrw.de

Die Experten der Verbraucherzentrale beraten Sie auf unterschiedlichen Wegen, z.B. persönlich in den 60 Beratungsstellen in Nordrhein-Westfalen.

Die Verbraucherzentrale NRW bietet u.a. unter der Telefonnummer 0900 / 189 79 69 (1,86 Euro/Min./Festnetz, Mobilfunkpreise ggf. abweichend, Mo-Fr 9–17 Uhr) eine Verbraucherberatung an.

**Bundesverband** 

#### Die Verbraucher Initiative e.

#### Die VERBRAUCHER INITIATIVE e. V. (Bundesverband)

Elsenstr. 106, 12435 Berlin Tel. 030 / 536 073 - 3 , Fax 030 / 536 073 - 45 mail@verbraucher.org

Unter www.verbraucher.org finden Sie zahlreiche kostenlose Informationen wie Datenbanken zu Zusatzstoffen in Lebensmitteln oder zu Gütezeichen. Über 100 kostenpflichtige Broschüren zu Themen wie gesunde Ernährung können dort bestellt oder heruntergeladen werden. Für Mitglieder der VERBRAUCHER IN-ITIATIVE e.V. sind die Themenhefte und weitere Dienstleistungen, wie eine Rechtsberatung, im Mitgliedsbeitrag (ab 50,00 Euro/Jahr Online-Mitgliedschaft, steuerlich absetzbar) enthalten.

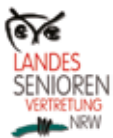

#### Landesseniorenvertretung NRW Friesenring 32, 48147 Münster Tel. 0251 / 21 20 50, Fax 0251 / 200 66 13 info@lsv-nrw.de

Die Landesseniorenvertretung Nordrhein-Westfalen e.V. (LSV NRW) vereinigt als Dachorganisation 161 örtliche Seniorenvertretungen. Die LSV NRW ist konfessionell ungebunden, verbandsunabhängig und parteipolitisch neutral. Ob Wahlprüfsteine oder Publikationen – unter www.lsv-nrw.de erhalten Besucher einen guten Einblick in die engagierte Arbeit der Landesseniorenvertretung.